### GeoData

## Advanced QGIS Classroom based

#### **COURSE OUTLINE**

This online course builds on the delegates existing knowledge of QGIS. It comprises a series of presentations, demos and computer practical sessions using **FREE open source** GIS software. The example datasets are taken from a variety of fields.

Delegates are introduced to advanced analysis techniques using both raster and vector data. The course includes a basic introduction to the PostgresSQL/PostGIS

enterprise database as well as the Python programming language. The course is designed for existing users of QGIS that want to expand their knowledge and carry out higher-level analysis.

This course is intended for those who have either completed our Introduction to QGIS course or have equivalent knowledge and experience.

By attending training with GeoData you can accrue CPD points towards the Chartered Geographer accreditation.

All of our courses are validated under the Association for Geographic Information CPD scheme and the GIS Certification Institute GIS Professional (GISP) Award

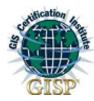

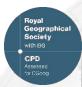

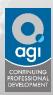

#### ANTICIPATED COURSE OUTCOMES / ACHIEVEMENTS

#### Aims and objectives

- To develop delegates understanding of the fundamental concepts of GIS including its strengths and limitations.
- To expand on the concept of Open Source software
- To introduce the more advanced functionality of QGIS software package.
- To teach the advanced skills needed to obtain, import, manipulate, analyse, interpret, manage and output spatial data in order to investigate topics in the delegate's area of interest.
- To demonstrate real-world uses of GIS.

#### Learning outcomes - by the end of the course, delegates will have a knowledge and understanding of:

- Working with spatial databases including importing existing data sets.
- Manipulating coordinate systems in QGIS.
- Advanced field calculations.
- Working with topologies.
- Vector processing including tools such as union.
- Raster processing and how to use the raster calculator.
- Graphical Modeller.
- PostGIS databases.

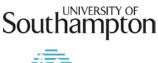

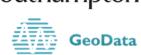

## **GeoData**

# Advanced QGIS Classroom based

| Session                                           | Description                                                                                                    |                                                                                                    |                                                                                                    |                                                                                                    |                                                                                                    |
|---------------------------------------------------|----------------------------------------------------------------------------------------------------|----------------------------------------------------------------------------------------------------|----------------------------------------------------------------------------------------------------|----------------------------------------------------------------------------------------------------|----------------------------------------------------------------------------------------------------|
| Session 1:<br>Group<br>training<br>9:30 –<br>4:30 | 1 – Spatial databases  Recap on GIS data types SpatiaLite databases PostgresSQL / PostGIS ESRI file geodatabases Shapefiles & GeoPackages Creating drop down menus (Value Map)  Exercise 1a – SpatiaLite databases Exercise 1b – PostGIS databases                                                                                      | Manipulating coordinate systems in OGIS  Fundamentals of coordinate systems Datums Parameters in OGIS What system is best?  Exercise 2 – Manipulating coordinate systems | 3- Introduction to Python  Python as a language Python in QGIS Python Console Syntax Pitfalls  Exercise 3 – Introduction to python in QGIS | 4 – Advanced Field Calculations, Expressions and Actions  Field Calculator refresher Advanced Field calculations Functions Expressions Actions  Exercise 4 – Field calculation | 5 – Advanced Editing  Editing recap Snapping Feature topology Topology checker Reshaping features Splitting features Advanced digitising (CAD style) Forms and Field widgets  Exercise 5– Advanced digitising |
| Session 2:<br>Group<br>training<br>9:30-4:30      | 6 – Advanced Symbologies, Labelling and Presentation of data  Labelling using expressions Data defined labelling Matching label colour to features Setting label properties Label engine Label priority Creating an Atlas and dynamic maps  Exercise 6a – Advanced symbologies and Presentation of data Exercise 6b - Creating an Atlas | 7 - Vector processing in OGIS  Processing framework Bath processing Geoprocessing tools  Exercise 7 - Spatial analysis case study                                        | 8 – Raster processing in QGIS  Raster menu Raster calculator Interpolation Using GRASS  Exercise 8 – Interpolation and raster algebra      | 9 – Graphical Modeller  What is Graphical Modeller? Defining inputs Algorithms Saving and loading a model Editing a model Documenting a model  Exercise 9 – Graphical modeller | 10 -<br>Consultancy<br>exercise                                                                                                    |